«Рішення Google for Education для автоматизації оцінювання та формування підсумкових **ДОКУМЕНТІВ І ЗВІТІВ»** 

Вебінар для педагогічних працівників

### Під час вебінара були представлені:

- Налаштування та процедура оцінювання в Google Клас;
- Робота з Google Таблицями: основні налаштування, формування звітів, інтелектуальні функції, перевірка даних та вбудовані пропозиції. Усі огляди можливостей будуть представлені на прикладах застосування Google Таблиць в освітній діяльності;
- Автоматизація формування підсумкових документів. Алгоритм створення персоналізованих документів і обмін ними за допомогою розширення Google Таблиць на прикладі свідоцтва досягнень для 5 класу НУШ;
- Робота з Google Документами: підготовка шаблонів підсумкових документів;
- Встановлення на основні налаштування розширень Google Таблиць.
- Оновлення та доповнення Google Таблиць.

## Вчителі нашої школи відвідали вебінар та отримали сертифікати

### СЕРТИФІКАТ ПРО УСПІШНУ УЧАСТЬ У ВЕБІНАРІ № ЦІРАОПД-0961

## Рачинська Олександра Євгенівна

#### ВИКОНАВ (ЛА) НЕОБХІДНИЙ ОБСЯГ ЗАВДАНЬ ВЕБІНАРА

ДЛЯ ПЕДАГОГІЧНИХ, НАУКОВО-ПЕДАГОГІЧНИХ ПРАЦІВНИКІВ ЗАКЛАДІВ ДОШКІЛЬНОЇ, ЗАГАЛЬНОЇ СЕРЕДНЬОЇ, ПОЗАШКІЛЬНОЇ, ПРОФЕСІЙНОЇ (ПРОФЕСІЙНО-ТЕХНІЧНОЇ), ФАХОВОЇ ПЕРЕДВИЩОЇ ТА ВИЩОЇ ОСВІТИ

#### **"PILILEHHA GOOGLE FOR EDUCATION"** ДЛЯ АВТОМАТИЗАЦІЇ ОЦІНЮВАННЯ ТА ФОРМУВАННЯ ПІДСУМКОВИХ ДОКУМЕНТІВ І ЗВІТІВ" ОПИС ДОСЯГНУТИХ РЕЗУЛЬТАТТВ:

> РЕЗУЛЬТАТ ПІДСУМКОВОГО ТЕСТУВАННЯ ПОНАД 80% МАКСИМАЛЬНО МОЖЛИВОЇ КІЛЬКОСТІ БАЛІВ;

> УДОСКОНАЛЕНА ПРОФЕСІЙНА КОМПЕТЕНТНІСТЬ (ЦИФРОВИЙ КОМПОНЕНТ) В ОБСЯЗІ 2 АКАДЕМІЧНІ ГОДИНИ (0.07 КРЕДИТУ ЕСТS).

#### 20 ГРУДНЯ 2022 РОКУ

**JIATA** 

ΤΟΒ "ΛΚΑ, ΙΕΜΠΙ ΠΗΦΡΟΒΟΓΟ ΡΟΗΜΗΤΚΥ"

принтифакацийный код котодичної особи «тючен КОЛ КВЕД 85.59 ВНИЯ ВИДИ ОСНІТИ, Н. В. І. У. (ОСНОВНИЙ)

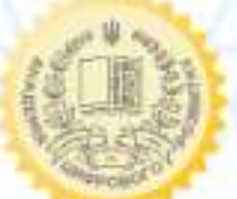

**AKAAEMIR** АНТОНІНА БУКАЧ

## РТИФІКАТ ПРО УСПШНУ УЧАСТЬ У ВЕБІНАРІ № ЦІРАОПД-0963

# Нискогуз Галина Йосифівна

ВИКОНАВ (ЛА) НЕОБХІДНИЙ ОБСЯГ ЗАЩАНЬ ВЕБІНАРА

ДЛЯ ПЕДАГОГІЧНИХ, НАУКОВО-ПЕДАГОГІЧНИХ ПРАЦІВНИКІВ ЗАКЛАДІВ ДОШКІЛЬНОЇ, ЗАГАЛЬНОЇ СЕРЕДНЬОЇ, ПОЗАШКІЛЬНОЇ, ПРОФЕСІЙНОЇ (ПРОФЕСІЙНО-ТЕХНІЧНОЇ), ФАХОВОЇ ПЕРЕДВИЩОЇ ТА ВИЩОЇ ОСВІТИ **"PIIIIEHHA GOOGLE FOR EDUCATION** ДЛЯ АВТОМАТИЗАЦІЇ ОЦІНЮВАННЯ ТА ФОРМУВАННЯ ПІДСУМКОВИХ ДОКУМЕНТІВ І ЗВІТІВ" **ОПИС ДОСЯГНУТИХ РЕЗУЛЬТАТИЕ** 

≥ РЕЗУЛЬТАТ ПІДСУМКОВОГО ТЕСТУВАННЯ ПОНАД 80% МАКСИМАЛЬНО МОЖЛИВОЇ КІЛЬКОСТІ БАЛІВ;

> УДОСКОНАЛЕНА ПРОФЕСІЙНА КОМПЕТЕНТНІСТЬ (ЦИФРОВИЙ КОМПОНЕНТ) В ОБСЯЗІ 2 АКАДЕМІЧНІ ГОДИНИ (0,07 КРЕДИТУ ЕСТS).

**MALA AE MALS** 

АНТОНІНА БУКАЧ

20 ГРУДНЯ 2022 РОКУ

**JATA** 

ТОВ "АКАДЕМІЯ ЦЕНФРОВОГО РОЗВИТКУ" **ЦЕНТНФІКАЦІЙНИЙ КОД ЮРИДИЧНОЇ ОСОБИ 43109490** KOZEKBEZ 85.59 IHBIJ BIŁEM OCHITIŁ H. B. I. V. (OCHOBHHÍ)

### ЕРТИФІКАТ ПРО УСПІШНУ УЧАСТЬ У ВЕБІНАРІ № ЦІРАОПД-0966

## Петрівська Олександра Володимирівна

ВИКОНАВ (ЛА) НЕОБХИЛИЙ ОБСЯГ ЗАВДАНЬ ВЕБІНАРА

ДЛЯ ПЕДАГОГІЧНИХ, НАУКОВО-ПЕДАГОГІЧНИХ ПРАЦІВНИКІВ ЗАКЛАДІВ ДОШКІЛЬНОЇ, ЗАГАЛЬНОЇ СЕРЕДНЬОЇ,<br>ПОЗАШКІЛЬНОЇ, ПРОФЕСІЙНОЇ (ПРОФЕСІЙНО-ТЕХНІЧНОЇ), ФАХОВОЇ ПЕРЕДВИЩОЇ ТА ВИЩОЇ ОСВІТИ **"PIIIIEHHA GOOGLE FOR EDUCATION** ДЛЯ АВТОМАТИЗАЦІЇ ОЦІНЮВАННЯ ТА ФОРМУВАННЯ ПІДСУМКОВИХ ДОКУМЕНТІВ І ЗВІТІВ" ОПИС ДОСЯГНУТИХ РЕЗУЛЬТАТІВ:

> РЕЗУЛЬТАТ ПІДСУМКОВОГО ТЕСТУВАННЯ ПОНАД 80% МАКСИМАЛЬНО МОЖЛИВОЇ КІЛЬКОСТІ БАЛІВ: > УДОСКОНАЛЕНА ПРОФЕСІЙНА КОМПЕТЕНТНІСТЬ (ЦИФРОВИЙ КОМПОНЕНТ) В ОБСЯЗІ 2 АКАДЕМІЧНІ ГОДИНИ (0,07 КРЕДИТУ ECTS).

20 ГРУДНЯ 2022 РОКУ **JIATA** 

ТОВ "АКАЛЕМЕЯ ЦИФРОВОГО РОЗВИТКУ" ЦЕНТИФІКАЦІЙНИЙ КОД ЮРИДИЧНОЇ ОСОБИ 43109430 **КОЛ КВЕД В5 54 БИЛЯ ВИДИ ОСВІТИ, И. В. І. У. (ОСНОВНИЙ)**  АНТОНІНА БУКАЧ

## ТИФІКАТ ПРО УСПІШНУ УЧАСТЬ У ВЕБІНАРІ № ЦІРАОПД-0967

## Красник Марія Миронівна

ВИКОНАВ (ЛА) НЕОБХИНИЙ ОБСЯГ ЗАВЛАНЬ ВЕБНАРА

ДЛЯ ПЕДАГОГІЧНИХ, НАУКОВО-ПЕДАГОГІЧНИХ ПРАЦІВНИКІВ ЗАКЛАДІВ ДОШКІЛЬНОЇ, ЗАГАЛЬНОЇ СЕРЕДНЬОЇ,<br>ПОЗАШКІЛЬНОЇ, ПРОФЕСІЙНОЇ (ПРОФЕСІЙНО-ТЕХНІЧНОЇ), ФАХОВОЇ ПЕРЕДВИЩОЇ ТА ВИЩОЇ ОСВІТИ "РІШЕННЯ GOOGLE FOR EDUCATION ДЛЯ АВТОМАТИЗАЦІЇ ОЦІНЮВАННЯ ТА ФОРМУВАННЯ ПІДСУМКОВИХ ДОКУМЕНТІВ І ЗВІТІВ" ОПИС ДОСЯГНУТИХ РЕЗУЛЬТАТИВ:

> РЕЗУЛЬТАТ ПІДСУМКОВОГО ТЕСТУВАННЯ ПОНАД 80% МАКСИМАЛЬНО МОЖЛИВОЇ КІЛЬКОСТІ БАЛІВ;

> УДОСКОНАЛЕНА ПРОФЕСІЙНА КОМПЕТЕНТНІСТЬ (ЦИФРОВИЙ КОМПОНЕНТ) В ОБСЯЗІ 2 АКАДЕМІЧНІ ГОДИНИ (0,07 КРЕДИТУ ЕСТS).

20 ГРУДНЯ 2022 РОКУ

**JLATA** 

ТОВ "АКАДЕМІЯ ЦНФРОВОГО РОЦВИТКУ" ЦЕНТИФІКАЦІЯННЯ КОД ЮРИДИЧНОЇ ОСОБИ «ЗІОР»90 KOM KBEJ 85.55 BHIII BHJDI OCBITM, H, B. I. Y. (OCHOBHHO) **ALAAEMIR** АНТОНІНА БУКАЧ

## РТИФІКАТ ПРО УСПІШНУ УЧАСТЬ У ВЕБІНАРІ № ЦІРАОПД-0965

## Козанкевич Галина Степанівна

ВИКОНАВ (ЛА) НЕОБХЕДНИЙ ОБСЯГ ЗАВЛАНЬ ВЕБІНАРА

ДЛЯ ПЕДАГОГІЧНИХ, НАУКОВО-ПЕДАГОГІЧНИХ ПРАЦІВНИКІВ ЗАКЛАДІВ ДОШКІЛЬНОЇ, ЗАГАЛЬНОЇ СЕРЕДНЬОЇ, ПОЗАШКІЛЬНОЇ, ПРОФЕСІЙНОЇ (ПРОФЕСІЙНО-ТЕХНІЧНОЇ), ФАХОВОЇ ПЕРЕЛВИЩОЇ ТА ВИЩОЇ ОСВІТИ

### **"PIIIIEHHA GOOGLE FOR EDUCATION"** ДЛЯ АВТОМАТИЗАЦІЇ ОЦІНЮВАННЯ ТА ФОРМУВАННЯ ПІДСУМКОВИХ ДОКУМЕНТІВ І ЗВІТІВ" ОПИС ДОСЯГНУТИХ РЕЗУЛЬТАТІВ:

> РЕЗУЛЬТАТ ПІДСУМКОВОГО ТЕСТУВАННЯ ПОНАД 80% МАКСИМАЛЬНО МОЖЛИВОЇ КІЛЬКОСТІ БАЛІВ;

> УДОСКОНАЛЕНА ПРОФЕСІЙНА КОМПЕТЕНТНІСТЬ (ЦИФРОВИЙ КОМПОНЕНТ) В ОБСЯЗІ 2 АКАДЕМІЧНІ ГОДИНИ (0.07 КРЕДИТУ ЕСТS).

**20 ГРУДНЯ 2022 РОКУ** 

**JIATA** 

ТОВ "АБАДЕМЫЕ ПИФРОВСКО РОЗВИТКУ" ЦЕНТИФІКАЦІЙНИЙ КОД ЮРИДИЧНОЇ ОСОБИ 43109490 КОЛ КВЕД 85.59 ВИШЕВЕЕН ОСШТИ, Н. В. Г. У. (ОСНОВНИЙ)

CANEMIS ЗИРЕКТОР ВО

### ЕРТИФІКАТ ПРО УСПІШНУ УЧАСТЬ У ВЕБІНАРІ № ЦІРАОПД-0964

## Білич Людмила Іванівна

ВИКОНАВ (ЛА) НЕОБХИДНИЙ ОБСЯГ ЗАВДАНЬ ВЕБІНАРА

ДЛЯ ПЕДАГОГІЧНИХ, НАУКОВО-ПЕДАГОГІЧНИХ ПРАЦІВНИКІВ ЗАКЛАДІВ ДОШКІЛЬНОЇ, ЗАГАЛЬНОЇ СЕРЕДНЬОЇ, ПОЗАШКІЛЬНОЇ, ПРОФЕСІЙНОЇ (ПРОФЕСІЙНО-ТЕХНІЧНОЇ), ФАХОВОЇ ПЕРЕДВИЩОЇ ТА ВИЩОЇ ОСВІТИ

#### **"PILILEHHA GOOGLE FOR EDUCATION** ДЛЯ АВТОМАТИЗАЦІЇ ОЦІНЮВАННЯ ТА ФОРМУВАННЯ ПІДСУМКОВИХ ДОКУМЕНТІВ І ЗВІТІВ" ОПИС ДОСЯГНУТИХ РЕЗУЛЬТАТИВ:

> РЕЗУЛЬТАТ ПІДСУМКОВОГО ТЕСТУВАННЯ ПОНАД 80% МАКСИМАЛЬНО МОЖЛИВОЇ КІЛЬКОСТІ БАЛІВ;

> УДОСКОНАЛЕНА ПРОФЕСІЙНА КОМПЕТЕНТНІСТЬ (ЦИФРОВИЙ КОМПОНЕНТ) В ОБСЯЗІ 2 АКАДЕМІЧНІ ГОДИНИ (0,07 КРЕДИТУ ECTS).

20 ГРУЛНЯ 2022 РОКУ

**HATA** 

ТОВ "АКАДЕМІЯ ЦЕНФРОВОГО РОЗВЕТКУ" **СЕНТИФІКАЦІЙНИЙ КОД ЮРИДИЧНОЇ ОСОБИ 43109496** KOJI KBEJI RS S9 BHIII BHUDI OCHITH, H. B. I. Y. (OCHOBHHIR)

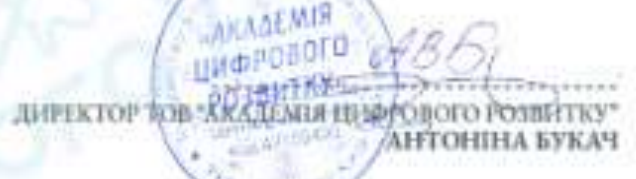

## СЕРТИФІКАТ ПРО УСПШНУ УЧАСТЬ У ВЕБІНАРІ № ЦІРАОПД-0962

# Бандура Алла Миколаївна

ВИКОНАВ (ЛА) НЕОБХІДНИЙ ОБСЯГ ЗАВДАНЬ ВЕБІНАРА

ДЛЯ ПЕДАГОГІЧНИХ, НАУКОВО-ПЕДАГОГІЧНИХ ПРАЦІВНИКІВ ЗАКЛАДІВ ДОШКІЛЬНОЇ, ЗАГАЛЬНОЇ СЕРЕДНЬОЇ,<br>ПОЗАШКІЛЬНОЇ, ПРОФЕСІЙНОЇ (ПРОФЕСІЙНО-ТЕХНІЧНОЇ), ФАХОВОЇ ПЕРЕДВИЩОЇ ТА ВИЩОЇ ОСВІТИ

#### **"PIIIIEHHA GOOGLE FOR EDUCATION"** ДЛЯ АВТОМАТИЗАЦІЇ ОЦІНЮВАННЯ ТА ФОРМУВАННЯ ПІДСУМКОВИХ ДОКУМЕНТІВ І ЗВІТІВ" ОПИС ДОСЯГНУТИХ РЕЗУЛЬТАТІВ:

РЕЗУЛЬТАТ ПІДСУМКОВОГО ТЕСТУВАННЯ ПОНАД ВОК МАКСИМАЛЬНО МОЖЛИВОЇ КІЛЬКОСТІ БАЛІЕ

УДОСКОНАЛЕНА ПРОФЕСІЙНА КОМПЕТЕНТНІСТЬ (ЦИФРОВИЙ КОМПОНЕНТ) В ОБСЯЗІ 2 АКАДЕМІЧНІ

**AKADEMIS** 

АНТОНИЈА БУКАЧ

ГОДИНИ (0.07 КРЕДИТУ ЕСТS).

20 ГРУДНЯ 2022 РОКУ

**TATA** 

ТОВ "МЕАДЕМЕН ЦИФРОВОГО РОЗВИТЕТ"<br>LYEHTIMORAJYEYHHEN KOД КИМДИЧНОЙ ОСОБИ АТЮМАН<br>КОД КВЕД 85.59 ВНИЯ ВИДИ ОСИТТИ, Н. В. Г. У. (ОСНОВНИЙ)

### ЕРТИФІКАТ ПРО УСПІШНУ УЧАСТЬ У ВЕБІНАРІ № ЦІРАОПД-0969

## Коньовська Ірина Михайлівна

ВИКОНАВ (ЛА) НЕОБХІДНИЙ ОБСЯГ ЗАВДАНЬ ВЕБІНАРА

ДЛЯ ПЕДАГОГРЧНИХ, НАУКОВО-ПЕДАГОГРЧНИХ ПРАЦІВНИКІВ ЗАКЛАДІВ ДОШКІЛЬНОЇ, ЗАГАЛЬНОЇ СЕРЕДНЬОЇ,<br>ПОЗАШКІЛЬНОЇ, ПРОФЕСІЙНОЇ (ПРОФЕСІЙНО-ТЕХНІЧНОЇ), ФАХОВОЇ ПЕРЕДВИЩОЇ ТА ВИЩОЇ ОСВІТИ **"PIIIIEHHA GOOGLE FOR EDUCATION"** ДЛЯ АВТОМАТИЗАЦІЇ ОЦІНЮВАННЯ ТА ФОРМУВАННЯ ПІДСУМКОВИХ ДОКУМЕНТІВ І ЗВІТІВ" ОПИС ДОСЯГНУТИХ РЕЗУЛЬТАТТВ:

> PESY/ILTAT ПІДСУМКОВОГО ТЕСТУВАННЯ ПОНАД 80% МАКСИМАЛЬНО МОЖЛИВОЇ КІЛЬКОСТІ БАЛІВ;

► УДОСКОНАЛЕНА ПРОФЕСІЙНА КОМПЕТЕНТНІСТЬ (ЦИФРОВИЙ КОМПОНЕНТ) В ОБСЯЗІ 2 АКАДЕМІЧНІ ГОДИНИ (0,07 КРЕДИТУ ЕСТS).

20 ГРУДНЯ 2022 РОКУ

**JIATA** 

ТОВ "АКАЛКМІЯ ЦІНФРОВОГО РОЗВИТКУ ЕДЕНТИФИСАЦИЯВАНИ КОД ЮРИДИРННОЇ ОСОБИ 43109490 KOLL KBELL BS. S9 BHILL BELLEI OCHITH, H. B. I. Y. (OCHOBHIER) *ARAALMIS* **Uldischend**TO АНТОНІНА БУКАЧ

### СЕРТИФІКАТ ПРО УСПІШНУ УЧАСТЬ У ВЕБІНАРІ № ЦІРАОПД-0968

# Олійник Любов Юліанівна

ВИКОНАВ (ЛА) НЕОБХІДНИЙ ОБСЯГ ЗАВДАНЬ ВЕБІНАРА

ДЛЯ ПЕДАГОГІЧНИХ, НАУКОВО-ПЕДАГОГІЧНИХ ПРАЦІВНИКІВ ЗАКЛАДІВ ДОШКІЛЬНОЇ, ЗАГАЛЬНОЇ СЕРЕДНЬОЇ,<br>ПОЗАШКІЛЬНОЇ, ПРОФЕСІЙНОЇ (ПРОФЕСІЙНО-ТЕХНІЧНОЇ), ФАХОВОЇ ПЕРЕДВИЩОЇ ТА ВИЩОЇ ОСВІТИ **"PILLEHHA GOOGLE FOR EDUCATION"** ДЛЯ АВТОМАТИЗАЦІЇ ОЦІНЮВАННЯ ТА ФОРМУВАННЯ ПІДСУМКОВИХ ДОКУМЕНТІВ І ЗВІТІВ" ОПИС ДОСЯГНУТИХ РЕЗУЛЬТАТИВ:

> РЕЗУЛЬТАТ ПІДСУМКОВОГО ТЕСТУВАННЯ ПОНАД 80% МАКСИМАЛЬНО МОЖЛИВОЇ КІЛЬКОСТІ БАЛІВ:

> УДОСКОНАЛЕНА ПРОФЕСІЙНА КОМПЕТЕНТНІСТЬ (ЦИФРОВИЙ КОМПОНЕНТ) В ОБСЯЗІ 2 АКАДЕМІЧНІ ГОДИНИ (0,07 КРЕДИТУ ЕСТS).

20 ГРУДНЯ 2022 РОКУ

**ATA** 

ТОВ "АКАЛЕМІЯ ЦИФРОВОГО РОЗВИТКУ" **ГЛЕНТИФИСАЦИЙНИЙ КОЛ ЮРИДИЧНОЇ ОСОБИ 4310%50** KOZ KBEZ #5.59 IHILII BHZIH OCHITH, H. B. I. Y. (OCHOBIBITH)

**AKADEMIR** ифрового **ИДФОВОГО РОЗВИТКУ"** АНТОНІНА БУКАЧ

## СЕРТИФІКАТ ПРО УСПІШНУ УЧАСТЬ У ВЕБІНАРІ № ЦІРАОПД-0970

## Лінинська Оксана Ігорівна

ВИКОНАВ (ЛА) НЕОБХІДІНИЙ ОБСЯГ ЗАВДАНЬ ВЕБІНАРА

ДЛЯ ПЕДАГОГІЧНИХ, НАУКОВО-ПЕДАГОГІЧНИХ ПРАЦІВНИКІВ ЗАКЛАДІВ ДОШКІЛЬНОЇ, ЗАГАЛЬНОЇ СЕРЕДНЬОЇ. ПОЗАШКІЛЬНОЇ, ПРОФЕСІЙНОЇ (ПРОФЕСІЙНО-ТЕХНІЧНОЇ), ФАХОВОЇ ПЕРЕДВИЩОЇ ТА ВИЩОЇ ОСВІТИ

#### **"PILLEHHA GOOGLE FOR EDUCATION"** ДЛЯ АВТОМАТИЗАЦІЇ ОЦІНЮВАННЯ ТА ФОРМУВАННЯ ПІДСУМКОВИХ ДОКУМЕНТІВ І ЗВІТІВ" ОПИС ДОСЯГНУТИХ РЕЗУЛЬТАТИВ:

> РЕЗУЛЬТАТ ПІДСУМКОВОГО ТЕСТУВАННЯ ПОНАД 80% МАКСИМАЛЬНО МОЖЛИВОЇ КІЛЬКОСТІ БАЛІВ;

≥ УДОСКОНАЛЕНА ПРОФЕСІЙНА КОМПЕТЕНТНІСТЬ (ЦИФРОВИЙ КОМПОНЕНТ) В ОБСЯЗІ 2 АКАДЕМІЧНІ ГОДИНИ (0,07 КРЕДИТУ ЕСТS).

20 ГРУДНЯ 2022 РОКУ

ДАТА

ТОВ "АКАДЕМІЯ ЦИФРОВОГО РОЗВИТКУ ЦЕНТИФІКАЦІЙНИЙ КОД ЮРИДИЧНОЇ ОСОБИ 4310%190 КОД КВЕД 85.59 ВНИП ВИДИ ОСВГГИ, Н. В. І. У. (ОСНОВНИЙ) **AKADEMIR**